## COMPENSACIÓN DE COMPONENTES

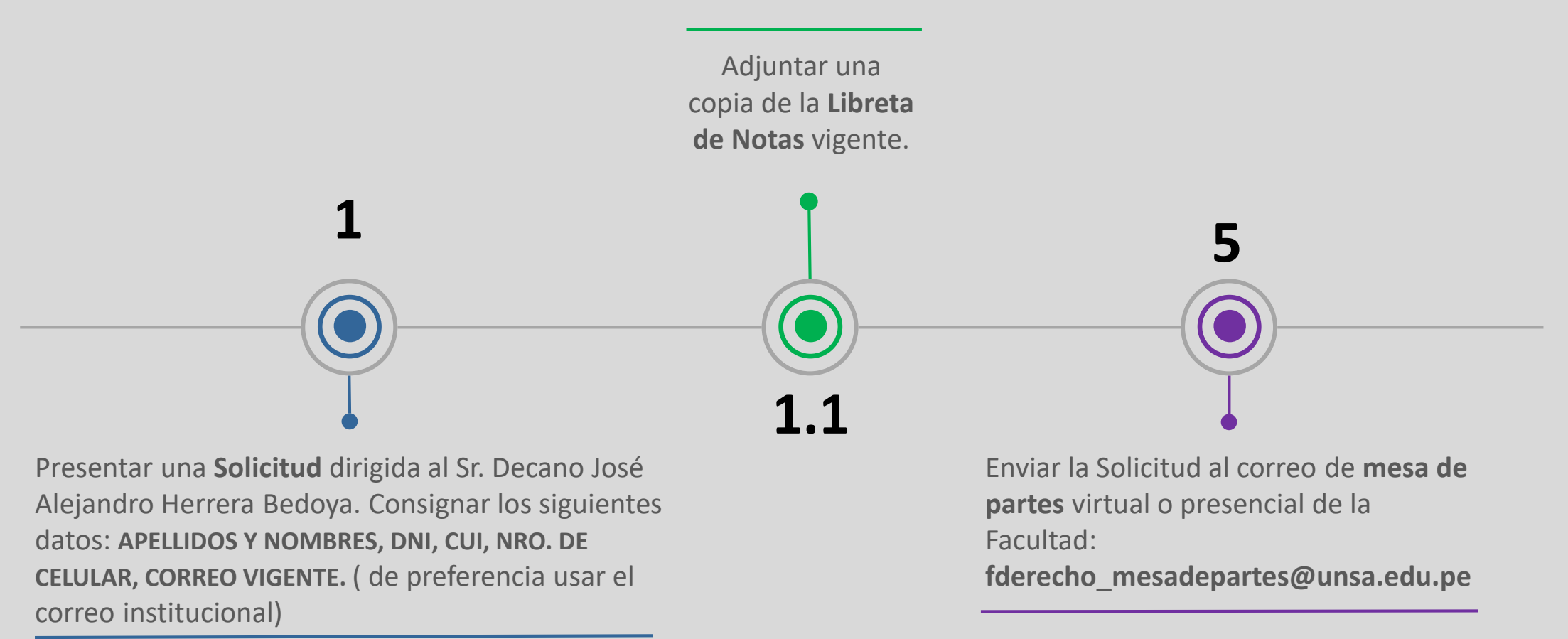

## **FACULTAD DE DERECHO**

**ESTUDIANTE**